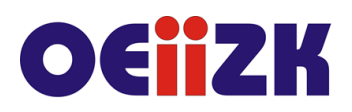

ul. Raszyńska 8/10, 02-026 Warszawa tel. 22 57 94 100, fax 22 57 94 170

# **IBE5 Tablet zamiast tablicy z programem Explain Everything Wyjaśnij wszystko**

### **Przeznaczenie**

Szkolenie przeznaczone jest dla nauczycieli wszystkich przedmiotów ze wszystkich typów szkół.

#### **Informacje o organizacji**

Szkolenie obejmuje 5 godzin zajęć stacjonarnych.

#### **Wymagania**

Wskazana jest podstawowa umiejętność posługiwania się urządzeniami z ekranem dotykowym (smartfon, tablet).

Przydatna będzie także wiedza i umiejętności z zakresu szkoleń oferowanych jako wcześniejsze w ramach ścieżki, szczególnie z iBelfer-1 Tablet w edukacji - zaczynamy.

#### **Cele**

- 1. Poznanie możliwości wykorzystania tabletów zamiast tablicy multimedialnej do prowadzenia zajęć dydaktycznych.
- *2.* Zapoznanie się z możliwością wykorzystania programu Explain Everything Wyjaśnij wszystko do nagrywania materiałów edukacyjnych oraz ich publikacji w sieci.

### **Treści kształcenia**

- 1. Omówienie, czym jest Explain Everything i jak działa, skąd go pobrać i na jakie systemy oraz urządzenia jest dostępny.
- 2. EE jako biała tablica w czasie lekcji, wykładów i warsztatów:
	- Przygotowania przed lekcją, czyli co należy zgromadzić i jak się przygotować, by efektywnie wykorzystać możliwości EE.
	- Przykłady wykorzystania w czasie lekcji (rysowanie i pisanie, wykorzystanie grafiki, w tym zdjęć, schematów, dokumentów PDF, prezentacji oraz filmów).
	- Poznanie narzędzi wbudowanych i możliwości wykorzystania materiałów wcześniej przygotowanych w programie EE.
	- Osadzanie materiałów zewnętrznych w projektach EE.
	- Dodawanie nagrań i zdjęć wykonanych samodzielnie.
- 3. Nagrywanie screencastów/ webcastów dla uczniów i studentów:
	- ogólne zasady i przygotowanie do nagranie,
	- realizacja nagrania,
	- edycja projektu,
	- publikacja nagrania rożne sposoby i możliwości.
- 4. Jednoczesna praca wielu osób nad zawartością pojedynczej tablicy na wielu urządzeniach w czasie rzeczywistym.
- 5. Portal wymiany projektów jak z niego korzystać wyszukując ciekawe projekty oraz publikować prace własne oraz naszych uczniów.

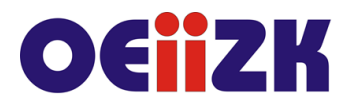

ul. Raszvńska 8/10, 02-026 Warszawa tel. 22 57 94 100, fax 22 57 94 170

6. Kwestie techniczne, czyli np. jak się łączyć z projektorem lub monitorem, udostępniać materiały dla siebie i studentów, jak korzystać z projektów EE na komputerze.

### **Metody i formy nauczania**

- 1. Na zajęciach będzie zastosowany wykład w celu przedstawienia i omówienia zagadnień i problemów związanych z omawianymi aplikacjami i usługami.
- 2. Prezentacja funkcji poszczególnych aplikacji i usług oraz sposobów ich wykorzystania podczas prowadzenia zajęć dydaktycznych.
- 3. Ćwiczenia wykonywane na podstawie ustnych instrukcji prowadzącego jako forma praktycznego zapoznania się z prezentowanymi zagadnieniami i narzędziami.
- 4. Podczas szkolenia prowadzone są dyskusje, mające na celu wymianę poglądów i doświadczeń uczestników oraz prowadzącego zajęcia.

#### **Charakterystyka materiałów**

Uczestnicy otrzymują program szkolenia oraz dostęp do materiałów elektronicznych związanych z tematykę prezentowaną na szkoleniu.

#### **Ewaluacja i formy oceny pracy uczestników**

Ewaluacja będzie przeprowadzana na bieżąco poprzez dyskusje z uczestnikami szkolenia

Ankieta do oceny całego szkolenia będzie wypełniana przez uczestników po jego zakończeniu.

## **W trakcie szkolenia wykorzystywane będzie następujące oprogramowanie:**

- system operacyjny iOS/iPadOS
- oprogramowanie dostarczane bezpłatnie wraz z urządzeniem, m.in.: iTunes U, Notatki, Zdjęcia, Aparat, Keynote, Pages, Numbers
- wybrane, aplikacje oraz serwisy internetowe, m.in.: Explain Everything
- przeglądarka internetowa (Safari)

#### **Literatura**

- 1. Podręcznik użytkownika urządzenia iPad (dostępny w aplikacji iBooks (książki) dla systemu iOS/iPadOS)
- 2. Materiały elektroniczne dostępne na stronach poszczególnych serwisów i aplikacji (m.in.: Explain Everything)

### **Autor**

Janusz S. Wierzbicki